# Methoden zur Bestimmung der Zustandsgrößen von Sternen

**Stephan Koopmans Birgitta Müller Ludwig-Maximilians-Universität München 21. Nov. 2012**

# Übersicht

- 1. Entfernung
- 2. Helligkeit
- 3. Leuchtkraft
- 4. Radius
- 5. Effektivtemperatur
- 6. Masse
- 7. Chemische Zusammensetzung/Metallizität
- 8. Masse-Leuchtkraft-Gesetz
- 9. Hertzsprung-Russell-Diagramm

# Entfernung

- Keine Zustandsgröße im eigentlichen Sinn
- Zur Bestimmung anderer Zustandsgrößen notwendig

Methoden (Beispiele):

- Fixsternparallaxe
- Spektroskopische Parallaxe

#### Fixsternparallaxe

 $\boldsymbol{a}$ 

 $\tan p$ 

- Betrachtung der Position eines Sterns vor seinem Hintergrund Stern
- Messung des Verschiebungswinkels Trigonometrie liefert:

Für die Erde:

 $D=$ 

$$
D = \frac{1}{p \, [l']}\, [pc]
$$

≈

 $\boldsymbol{a}$ 

 $\overline{p}$ 

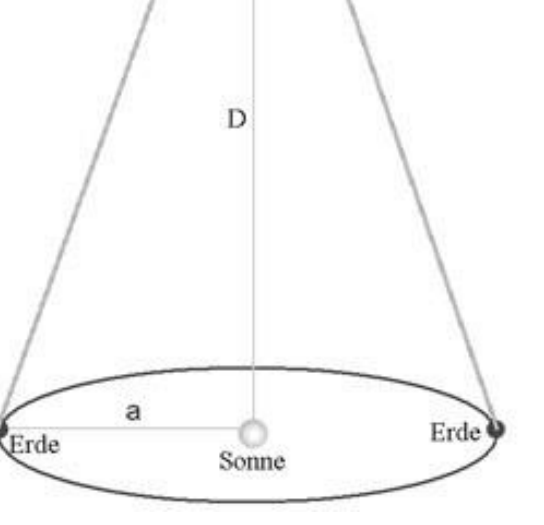

p

Abbildung 1: Trigonometrische Parallaxe

#### Fixsternparallaxe

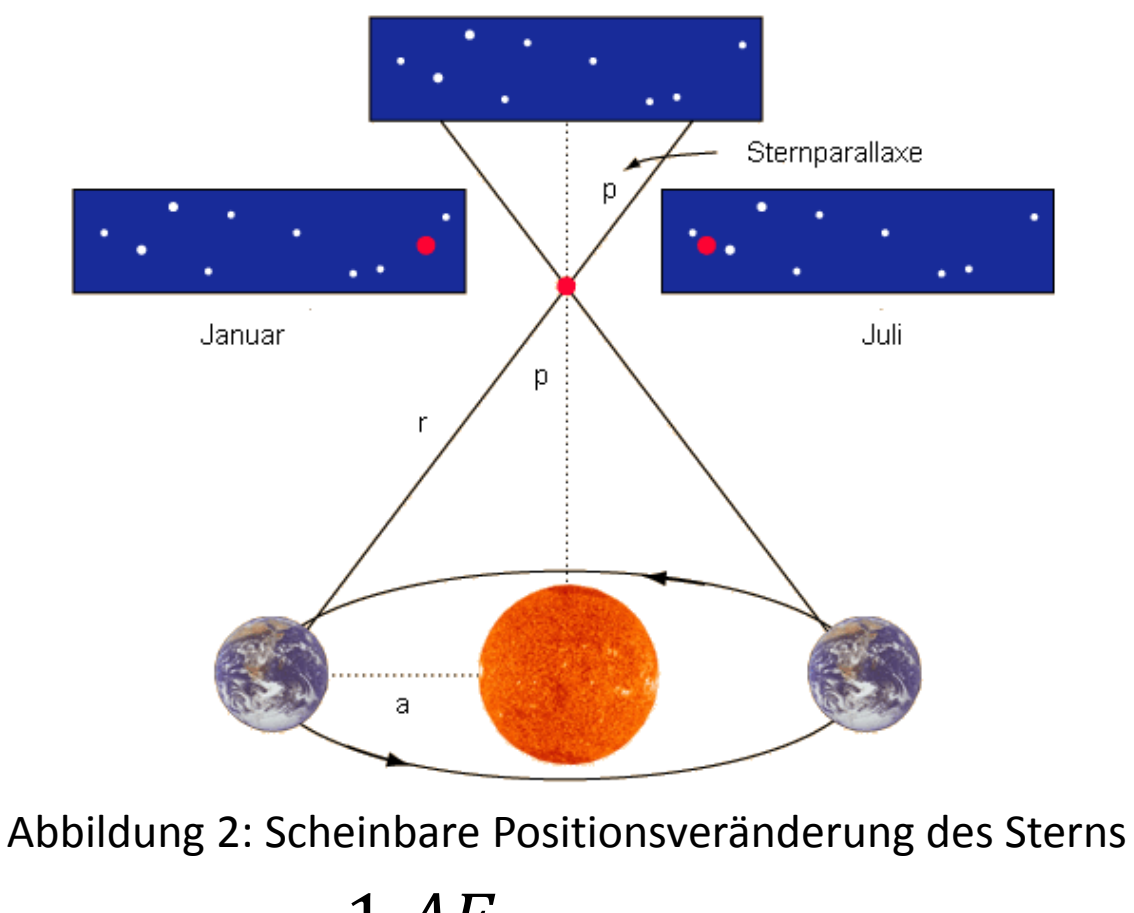

$$
1pc = \frac{1 AE}{\frac{2\pi}{360 \cdot 60 \cdot 60}} = 3.09 \cdot 10^{16} m
$$

# Helligkeit

- Scheinbare Helligkeit
- Absolute Helligkeit

#### Scheinbare Helligkeit

- Helligkeit des Sterns von der Erde aus gesehen
- Vergleich mit Vega ( $m_{Vega} = 0$ )

$$
m = -2.5 \cdot \log_{10} \frac{S}{S_{Vega}}
$$

#### Absolute Helligkeit

- Scheinbare Helligkeit in  $r_0 = 10 kpc$  Entfernung
- Entfernungsunabhängig

$$
M = m - 2.5 \cdot \log_{10} \left(\frac{r^2}{r_0^2}\right)
$$

Sonne

$$
M_{\odot} = -26.81
$$

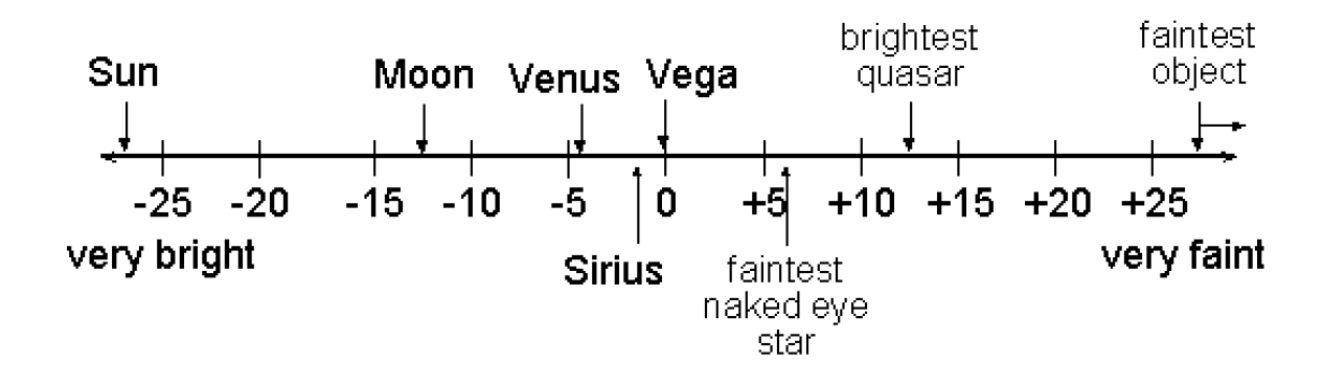

## Leuchtkraft

- Photonenzählen über das gesamte Spektrum
- Aus Abstand und Energiefluss
	- Integral über den Energiefluss

$$
L = 4\pi R^2 F = 4\pi R^2 \int\limits_V F_V dV
$$

- Sonne  $L_{\odot} = 3.86 \cdot 10^{26} W$
- Typische Sterne  $L = 10^{-4} ... 10^6 L_{\odot}$

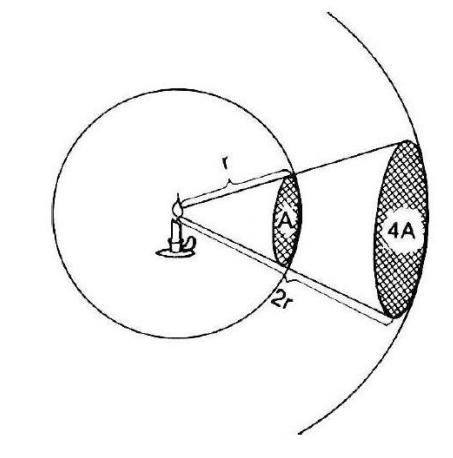

## Radius

Methoden

- Trigonometrische Messung
- Interferometrische Winkelradienmessung
- Bedeckungsveränderliche

#### Trigonometrische Messung

- bis  $\alpha \geq 1$ "
- Sonne  $\alpha_{\odot}$  = 31'59"
- Nur für sehr wenige Sterne anwendbar

#### Interferometrische Winkelradienmessung

- bis  $\alpha \ge 10^{-4}$ " (≈10pc)
- Rechnerische Näherung
	- Stern als zwei Punktquellen
	- Einfall durch verschiedene Spalte

 $\rightarrow$  Interferenzmuster

Maxima: 
$$
D = \frac{n\lambda}{y}
$$

• Schärfe des Interferenzmusters

 $\rightarrow$  Größe des Sternes

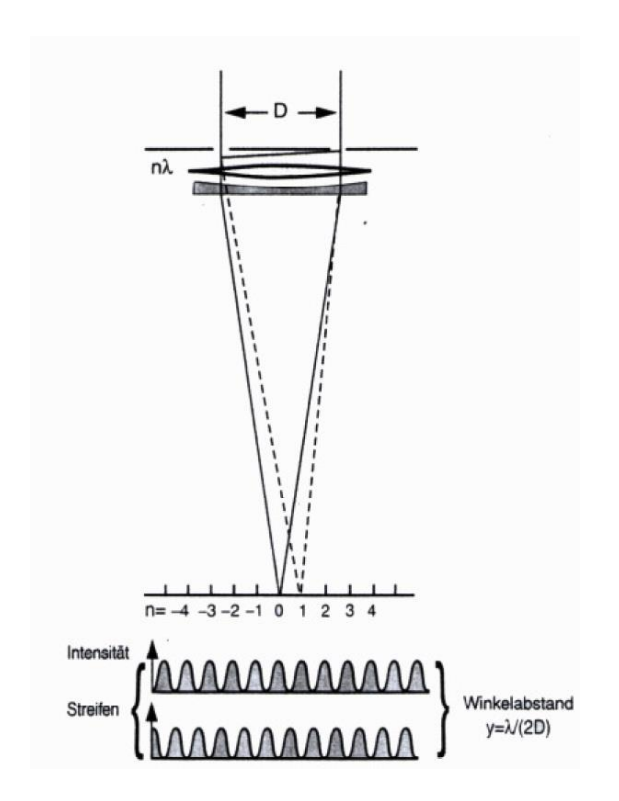

Michelson- Sterninterferometer

#### Vergleich der Interferenzbilder verschieden großer Sterne

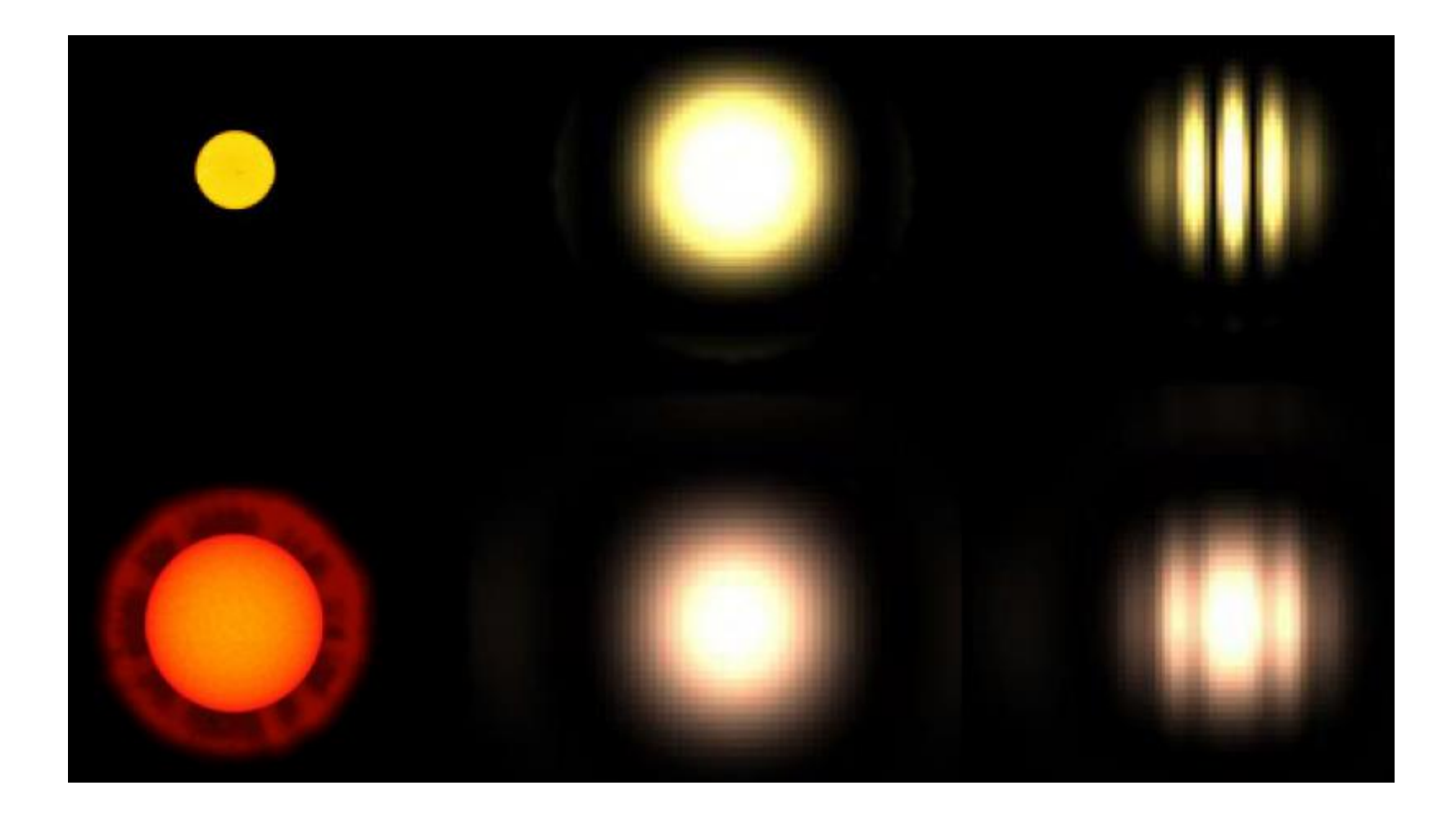

#### Bedeckungsveränderliche

- Bei Doppelsternsystemen
- Voraussetzungen
	- Kleiner Stern (Ø = d) umkreist großen (Ø = D) mit Geschwindigkeit v
	- Ideal: Kreisbahn parallel zur Sichtlinie
	- System entfernt sich von der Erde mit Geschwindigkeit V

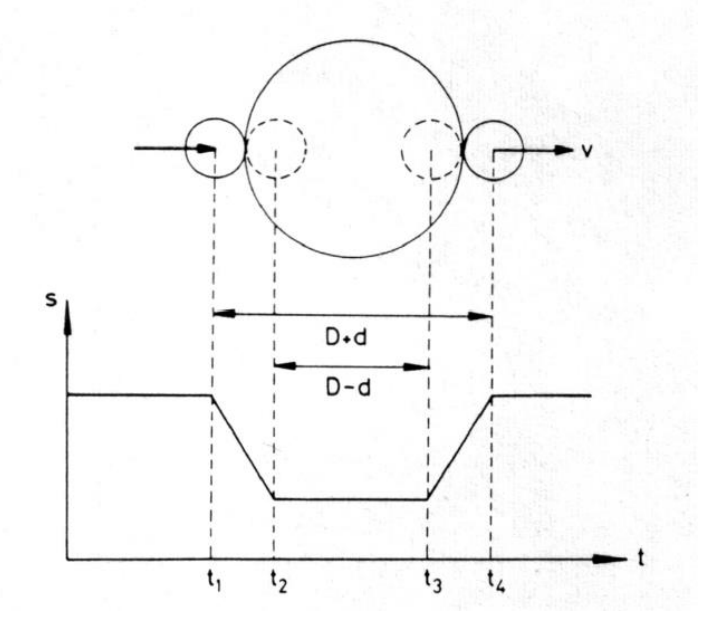

#### • Herangehensweise

- Bestimmung von V und v aus der Dopplerverschiebung
- Aus v = {V-v, V+v} folgt eine Wellenlängenverschiebung zwischen  $\Delta \lambda_1$  und  $\Delta \lambda_2$

$$
\frac{\lambda_1}{\lambda_0} = \frac{V + v}{c}
$$
 und 
$$
\frac{\lambda_2}{\lambda_0} = \frac{V - v}{c}
$$
  
Dies liefert:  $v = \frac{c}{2} \frac{\Delta \lambda_1 - \Delta \lambda_2}{\lambda_0}$ 

$$
D + d = v(t_1 - t_4) \text{ und}
$$

$$
D - d = v(t_3 - t_2)
$$

Woraus folgt:

$$
d = \frac{v}{2} [(t_4 - t_1) - (t_3 - t_2)]
$$
  

$$
D = \frac{v}{2} [(t_4 - t_1) + (t_3 - t_2)]
$$

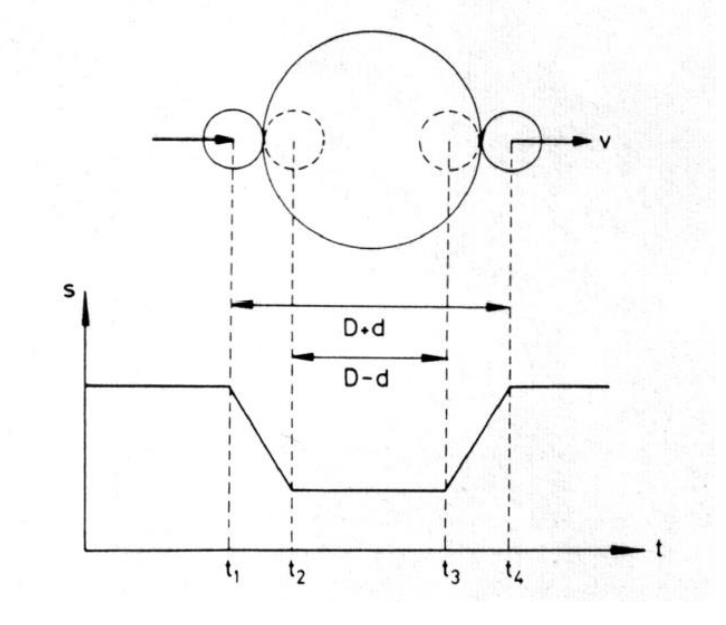

#### Aber:

- In den meisten Fällen ist die Kreisbahn nicht parallel zur Sichtlinie
- Zeiten  $t_1$ , ...,  $t_4$  nicht genau bestimmbar
- Durchgang nicht durch die "Mitte" des großen Sterns
	- $\rightarrow$  Weiterer geometrischer Parameter
- Insgesamt auch hier die Anzahl der geeigneten Systeme relativ gering

#### Typische Sternradien

- Neutronensterne  $R \sim 10 km$
- Weiße Zwerge  $R \sim 0.01 R_{\odot}$
- Sonnenähnliche Sterne  $R \sim 0.5$  ...  $10R_{\odot}$
- 
- 

• Rote Riesen  $R \sim 20$  ...  $100R_{\odot}$ • Überriesen  $R \sim 100 \dots 1000 R_{\odot}$ 

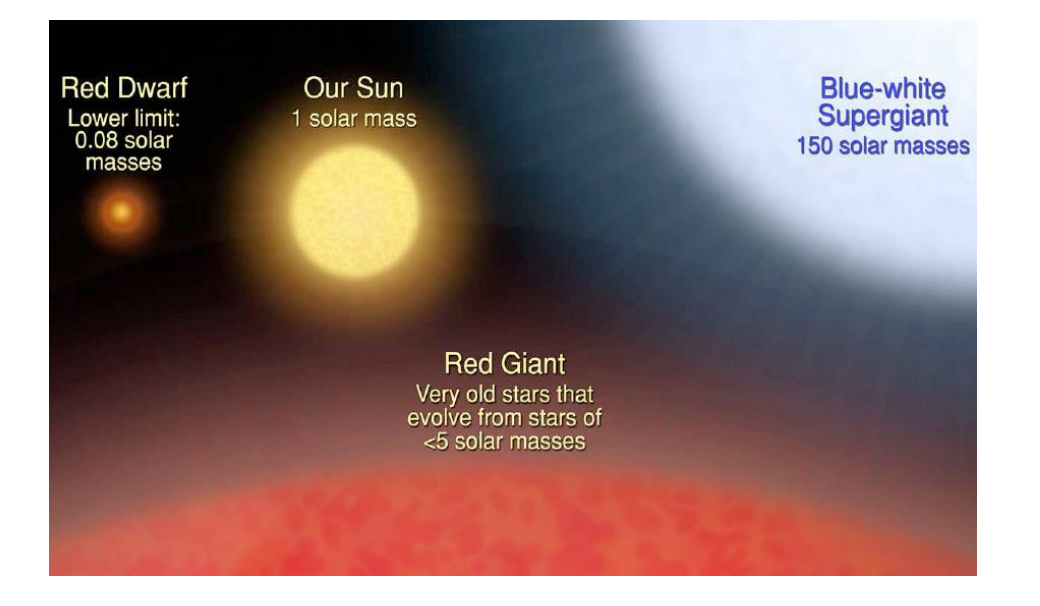

- Theoretische Größe
- Über Leuchtkraft und Radius bestimmbar
- Annahme: Stern ist nahezu schwarzer Strahler

$$
F_{bol} = \sigma T_{eff}
$$

mit der Stefan-Boltzmann-Konstante

$$
\sigma = 5.67 \cdot 10^{-8} W m^{-2} K^{-4}
$$

Gesamtstrahlungsstrom durch die Oberfläche eines Sterns:

$$
F(R) = \frac{L}{4\pi R^2}
$$

Effektivtemperatur:

theoretische Temperatur eines gleichgroßen schwarzen Strahlers mit selber Strahlungsleistung.

$$
L = 4\pi R^2 \cdot \sigma T_{eff}
$$

- nur Annäherung:
	- $-$  Stern kein idealer schwarzer Strahler

-> Mitte-Rand-Verdunklung

-> Fraunhofer-Linien im Emissionsspektrum

 Nur für äußere Schichten (Sternen atmosphäre)

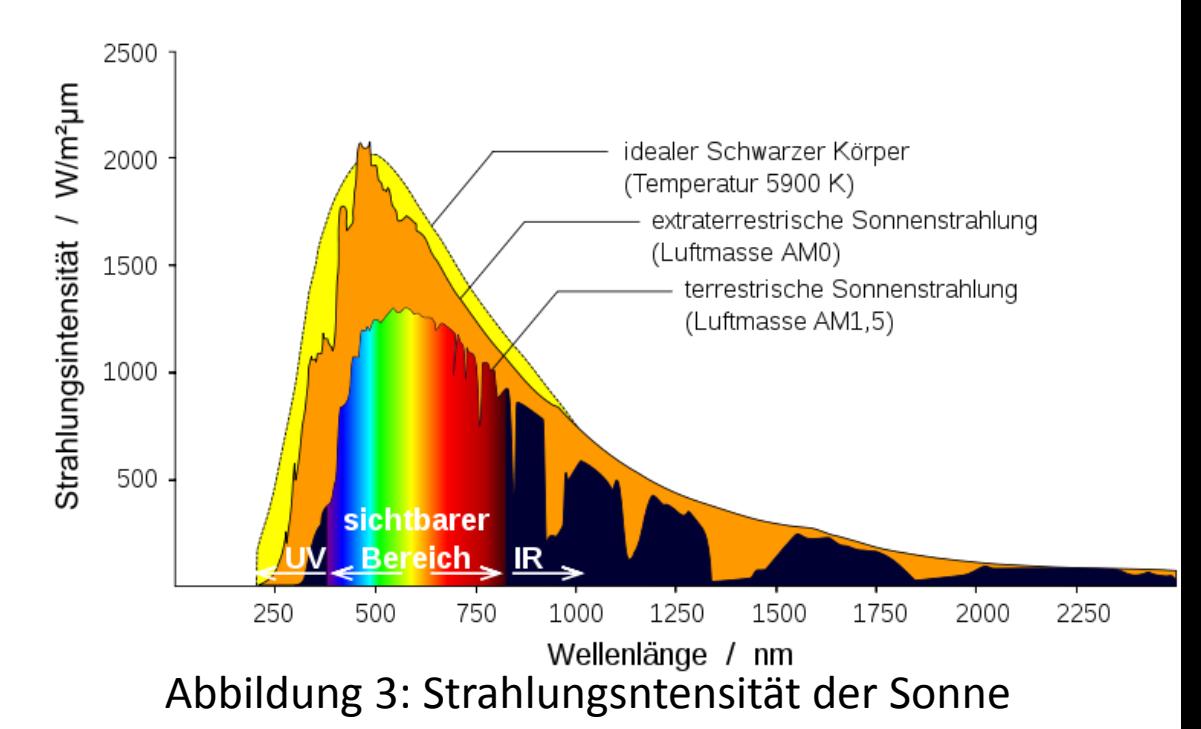

Messung:

• Wien'sches Verschiebungsgesetz: Maximum der Strahlungs-  $T = 5500K$ 800 leistung bei  $\lambda_{max}$  $\frac{1}{2}$  600<br> $\frac{1}{2}$  400 600  $T = 5000K$  $2.90 \cdot 10^{-8} K \ nm$  $T = 4500K$  $\lambda_{max}$  $T=4000K$ 200  $T_{eff}$  $T = 3500K$ 0 500 1000 1500 0 2000  $\lambda$  [nm]

Abbildung 4: Wien'sches Verschiebungsgesetz

• Stärke der Absorptionslinien im Sternenspektrum abhängig von der Temperatur

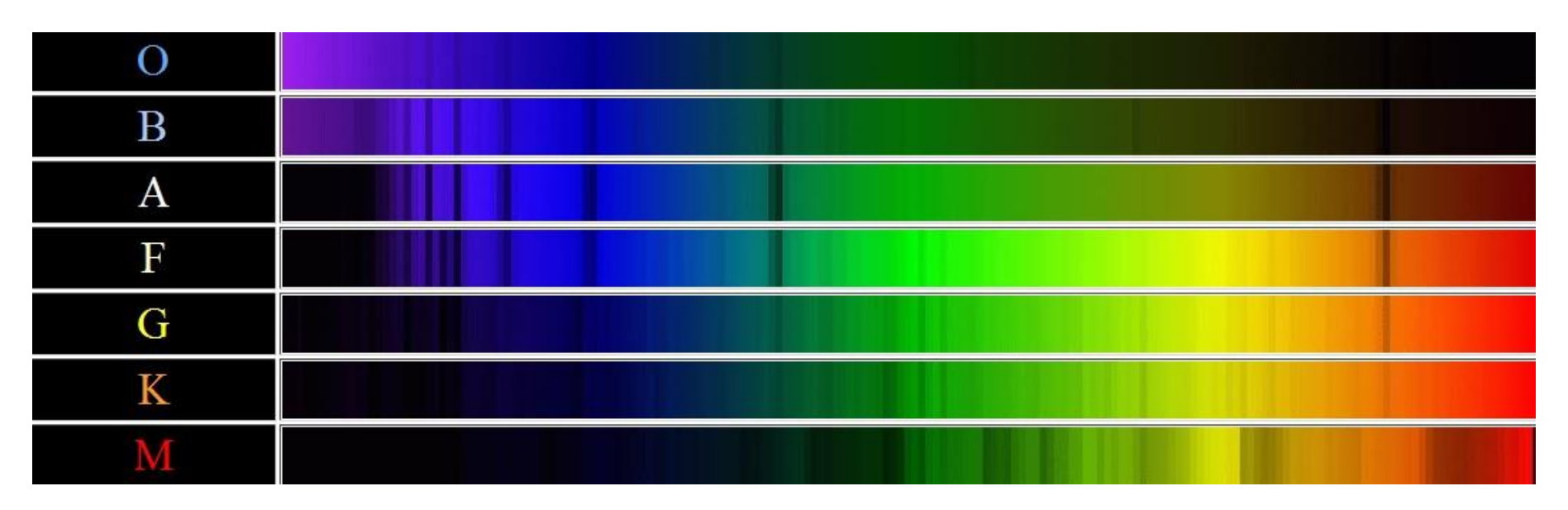

Abbildung 5: Absorptionslinien für Sterne unterschiedlicher Temperatur (Spektralklasse)

#### Masse

- Bestimmung aus der Bewegung von Doppelsternsystemen
- Vorgehensweise:

3. Keplersches Gesetz:  $P^2 = \frac{4\pi^2}{\sqrt{2}}$  $G(m_1-m_2)$  $a^3$  (a = Große Halbachse der Schwerpunktsbewegung)

$$
(m_1 - m_2) = \frac{4\pi^2 a^3}{GP^2}
$$

$$
\frac{(m_1 - m_2)}{M_{\odot}} = \frac{(a/1_{AE})^3}{(P/1_{Jahr})^2}
$$

Sind die großen Halbachsen bekannt, so folgen

$$
\frac{a_1}{a} = \frac{m_2}{m_1 + m_2}
$$
 und 
$$
\frac{a_2}{a} = \frac{m_1}{m_1 + m_2}
$$
  
woraus man  $\frac{m_1}{m_2}$  und  $m_1 + m_2$  erhält

## Chemische Zusammensetzung

- Großteil der Masse eines Sterns wird von Wasserstoff und Helium gestellt
- Metalle (A>4) tragen nur einen kleinen Anteil zur Masse bei

Abkürzungen:

$$
X = \frac{m(H)}{\sum_i m(i)} \qquad Y = \frac{m(He)}{\sum_i m(i)} \qquad Z = \frac{m(A > 4)}{\sum_i m(i)}
$$

 $X + Y + Z = 1$ 

## Metallizität

• Verhältnis der Häufigkeit von Eisen in einem Stern im Vergleich zu der Häufigkeit in der Sonne

$$
\left[\frac{Fe}{H}\right] = \log_{10}\left(\frac{N_{Fe}}{N_{H}}\right)_{star} - \log_{10}\left(\frac{N_{Fe}}{N_{H}}\right)_{sun}
$$

$$
\left(\frac{N_{Fe}}{N_H}\right)_{sun} = \frac{1}{31000} = 3.2 \cdot 10^{-5}
$$

## Chemische Zusammensetzung

- Betrachten der Absorptionslinien
- Vergleich mit theoretischen Modellen (Simulation des Strahlungstransports)

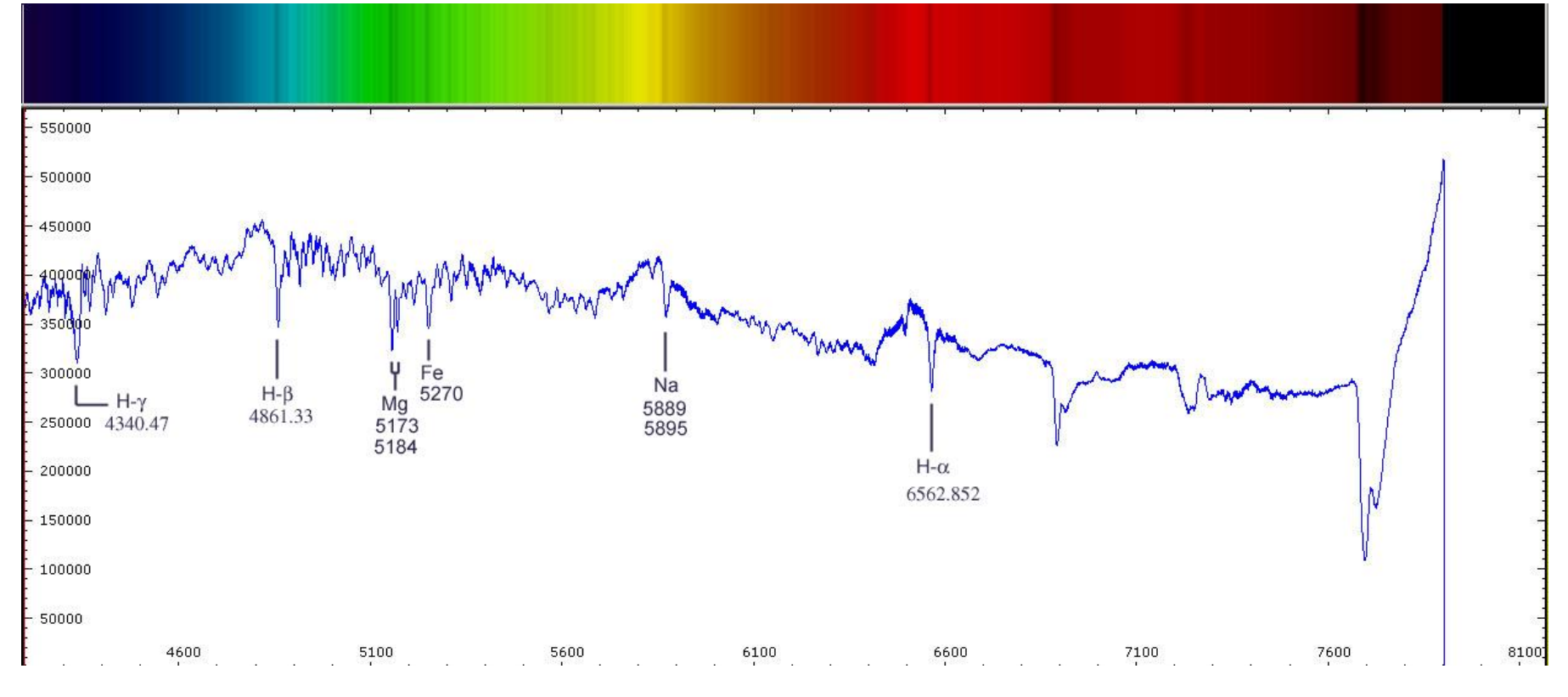

#### Abbildung 6: Spektrum der Sonne

#### Masse-Leuchtkraft-Beziehung

• Gültig nur für Hauptreihensterne

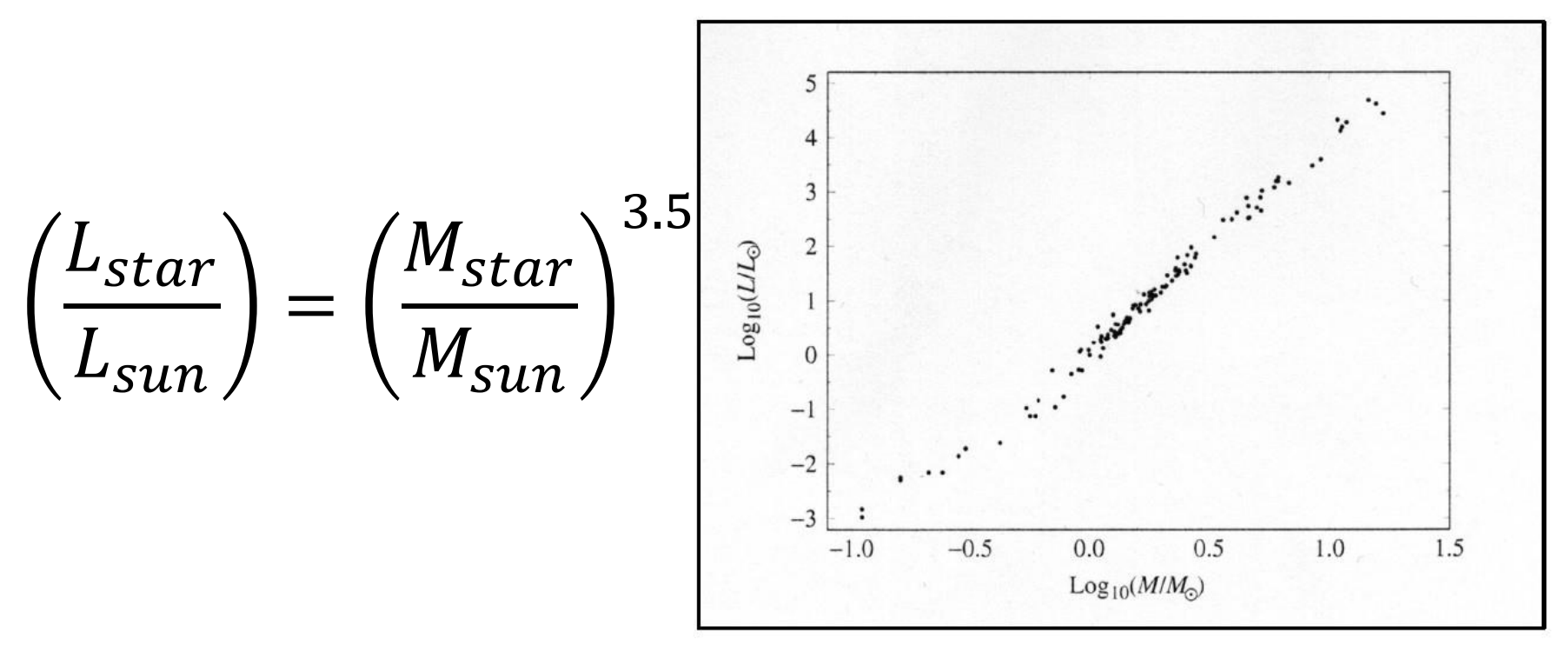

Abbildung 7: Masse-Leuchtkraft- Beziehung; Steigung = 3.5

## Hertzsprung-Russell-Diagramm

• Relation von effektiver Temperatur (bzw. Spektralklasse/Farbe) eines Sterns und seiner Leuchtkraft

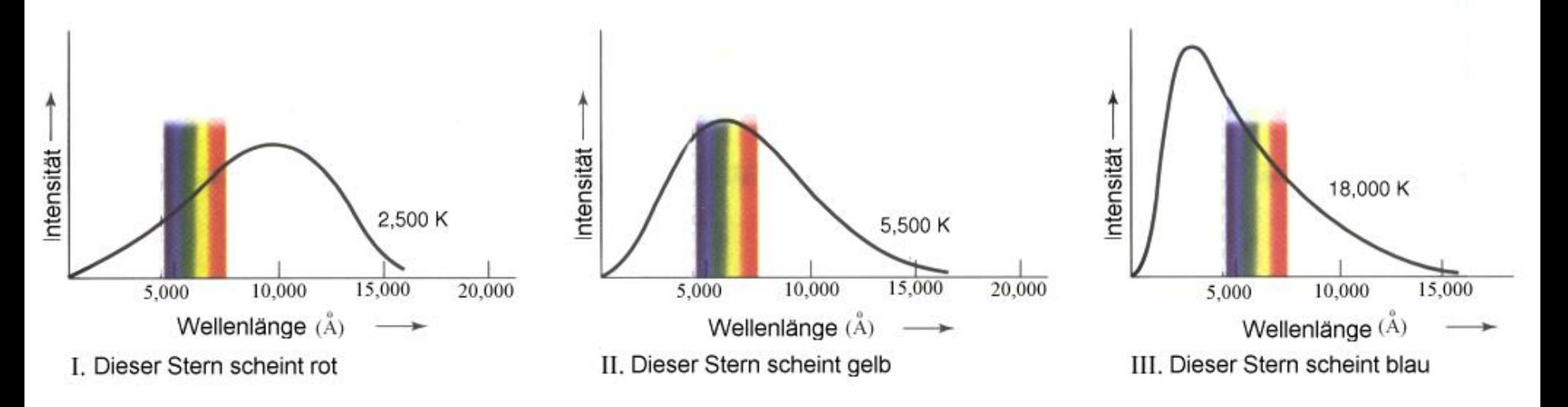

Abbildung 8: Farbe des Sterns in Abhängigkeit der Temperatur

### Hertzsprung-Russell-Diagramm

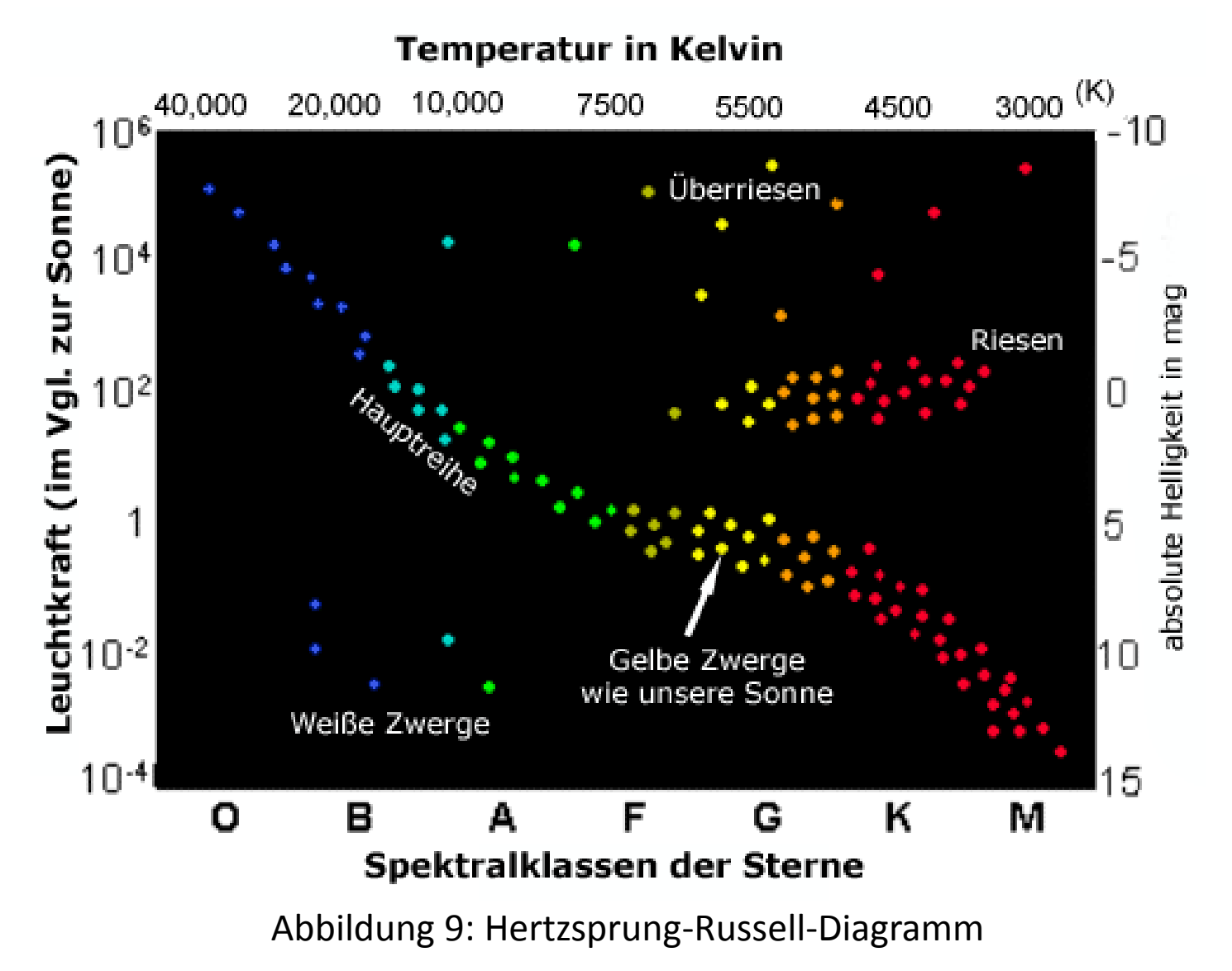

## Hertzsprung-Russell-Diagramm

HR-Diagramm in 4 Bereiche aufteilbar:

- Hauptreihe
- Riesenast
- Gebiet der Überriesen
- Gebiet der weißen Zwerge

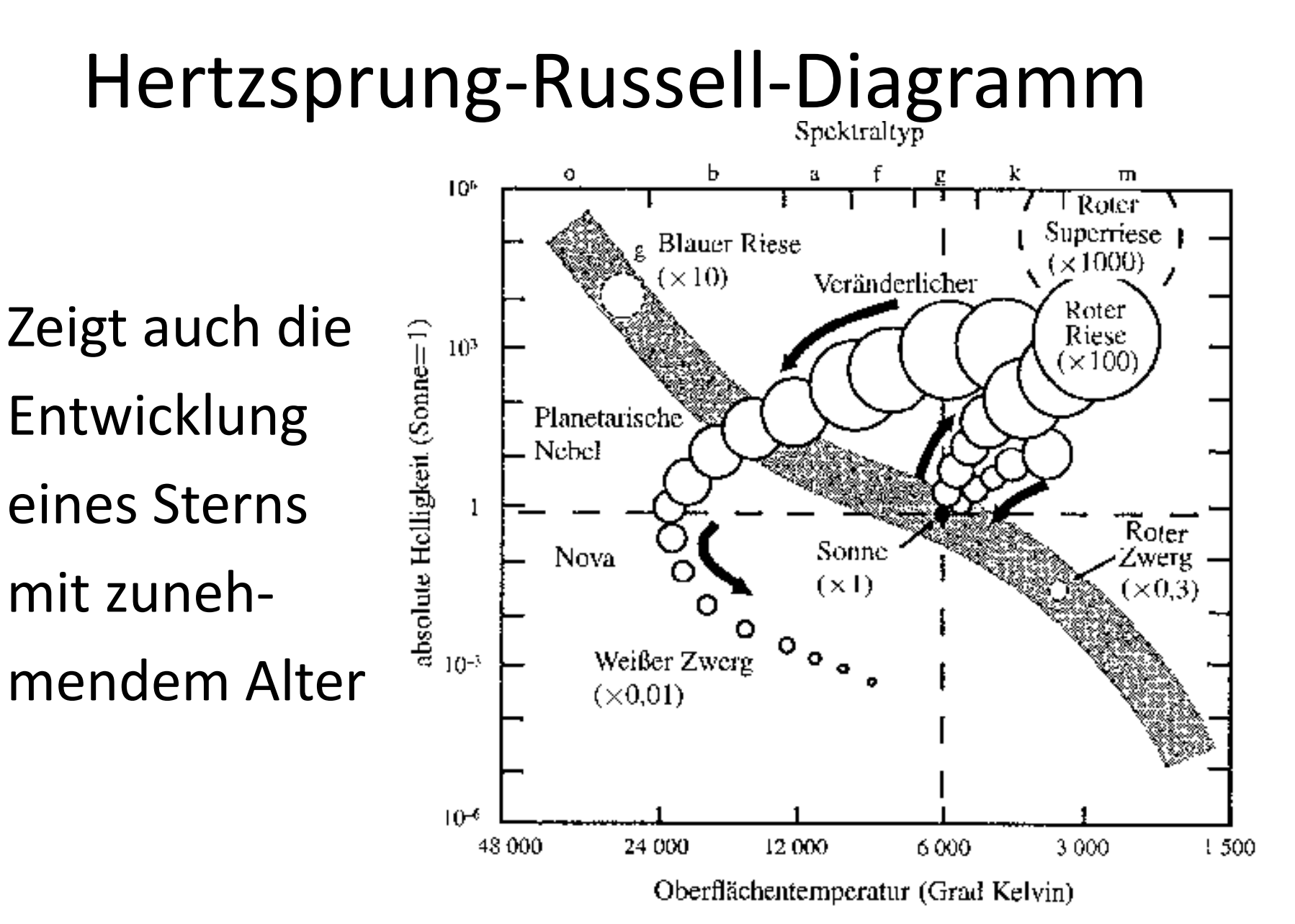

Abbildung 10: Hertzsprung-Russell-Diagramm; Entwicklung der Sonne

# Quellenverzeichnis

- [http://www.physik.uni](http://www.physik.uni-regensburg.de/forschung/wegscheider/gebhardt_files/skripten/Zustandsgroessen.pdf)[regensburg.de/forschung/wegscheider/gebhardt\\_files/](http://www.physik.uni-regensburg.de/forschung/wegscheider/gebhardt_files/skripten/Zustandsgroessen.pdf) [skripten/Zustandsgroessen.pdf](http://www.physik.uni-regensburg.de/forschung/wegscheider/gebhardt_files/skripten/Zustandsgroessen.pdf)
- [http://www.rssd.esa.int/index.php?project=HIPPARCO](http://www.rssd.esa.int/index.php?project=HIPPARCOS&page=background) [S&page=background](http://www.rssd.esa.int/index.php?project=HIPPARCOS&page=background)
- [http://sebastiantempl.jimdo.com/2011/08/30/sternenl](http://sebastiantempl.jimdo.com/2011/08/30/sternenlicht-lesen-iii-chemische-zusammensetzung/) [icht-lesen-iii-chemische-zusammensetzung/](http://sebastiantempl.jimdo.com/2011/08/30/sternenlicht-lesen-iii-chemische-zusammensetzung/)
- <http://de.wikipedia.org/wiki/Metallizit%C3%A4t>
- <http://www.eso.org/public/>
- A. Weigert, H.J. Wendker: "Astronomie und Astrophysik Ein Grundkurs", Weinheim:VCH 1996

# Abbildungsverzeichnis

- Abbildung 1: <http://lexikon.astronomie.info/sterne/sterne.html>
- Abbildung 2: <http://farawayworlds.files.wordpress.com/2010/02/sternparallaxe-1.gif>
- Abbildung 3: [http://upload.wikimedia.org/wikipedia/commons/0/08/Sonne\\_Strahlungsintensitaet.svg](http://upload.wikimedia.org/wikipedia/commons/0/08/Sonne_Strahlungsintensitaet.svg)
- Abbildung 4: [http://upload.wikimedia.org/wikipedia/commons/thumb/a/a2/Wiens\\_law.svg/330px-](http://upload.wikimedia.org/wikipedia/commons/thumb/a/a2/Wiens_law.svg/330px-Wiens_law.svg.png)[Wiens\\_law.svg.png](http://upload.wikimedia.org/wikipedia/commons/thumb/a/a2/Wiens_law.svg/330px-Wiens_law.svg.png)
- Abbildung 5: [http://www.leifiphysik.de/web\\_ph12/umwelt\\_technik/12sternentw/spektralklassen.htm](http://www.leifiphysik.de/web_ph12/umwelt_technik/12sternentw/spektralklassen.htm)
- Abbildung 6: [http://igss.wdfiles.com/local--files/the-sun-s-continuous](http://igss.wdfiles.com/local--files/the-sun-s-continuous-spectrum/solar_spectra_graph.jpg)[spectrum/solar\\_spectra\\_graph.jpg](http://igss.wdfiles.com/local--files/the-sun-s-continuous-spectrum/solar_spectra_graph.jpg)
- Abbildung 7: Bradley W. Carroll, Dale A. Ostlie: "An Introduction to Modern Astrophysics", Reading: Addison Wesley Company 1996, S. 212
- Abbildung 8: <http://docs.kde.org/development/de/kdeedu/kstars/ai-colorandtemp.html>
- Abbildung 9: [http://www.br-online.de/wissen-bildung/spacenight/sterngucker/foto/hrd-sloan](http://www.br-online.de/wissen-bildung/spacenight/sterngucker/foto/hrd-sloan-digital-sky-surve.gif)[digital-sky-surve.gif](http://www.br-online.de/wissen-bildung/spacenight/sterngucker/foto/hrd-sloan-digital-sky-surve.gif)
- Abbildung 10:<http://www.bertramkoehler.de/Abb1.gif>